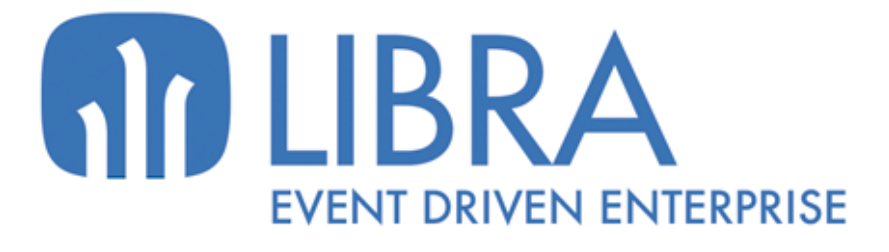

onni

p<br>E

O

**NOVEDADES PRODUCCIÓN (HASTA 2017)**

www.edisa.com

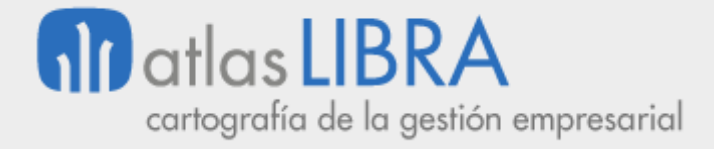

# **NOVEDADES PRODUCCIÓN (HASTA 2017)**

**© EDISA, 2021**

**www.atlaslibra.com**

NOTA: En este documento se recogen las actualizaciones de LIBRA incorporadas entre los años 2010 y 2017.

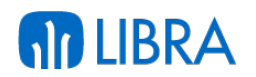

#### **ÍNDICE**

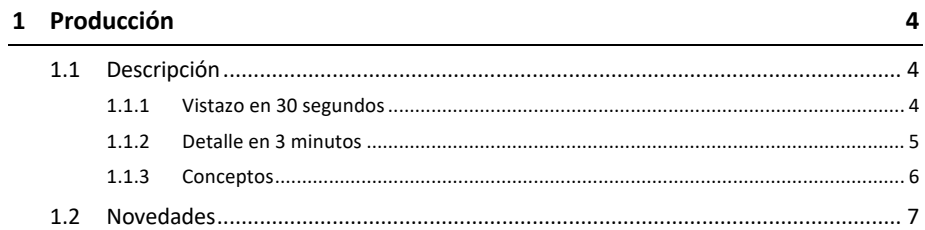

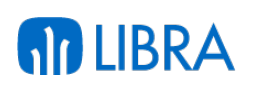

### **PRODUCCIÓN**

#### 1.1 Descripción

#### 1.1.1 Vistazo en 30 segundos

El módulo de Producción soporta la gestión de todo el flujo productivo de la empresa, incluyendo aspectos tan importantes como la **definición de la estructura productiva**, la **programación de la producción**, su correspondiente **planificación de necesidades de material y otros recursos**, el **lanzamiento y control de órdenes de fabricación**, así como el **seguimiento de diferentes indicadores de producción (costes y otros)**.

Los beneficios para la empresa son múltiples: mejor **adaptación entre demanda y capacidad**, mejora de los **plazos de entrega**, disminución de **stocks**, sincronización con la **cadena de suministro**, reducción de costes, optimización de los recursos disponibles, y mejora de la **información sobre la producción**, que resulta clave para la toma de decisiones.

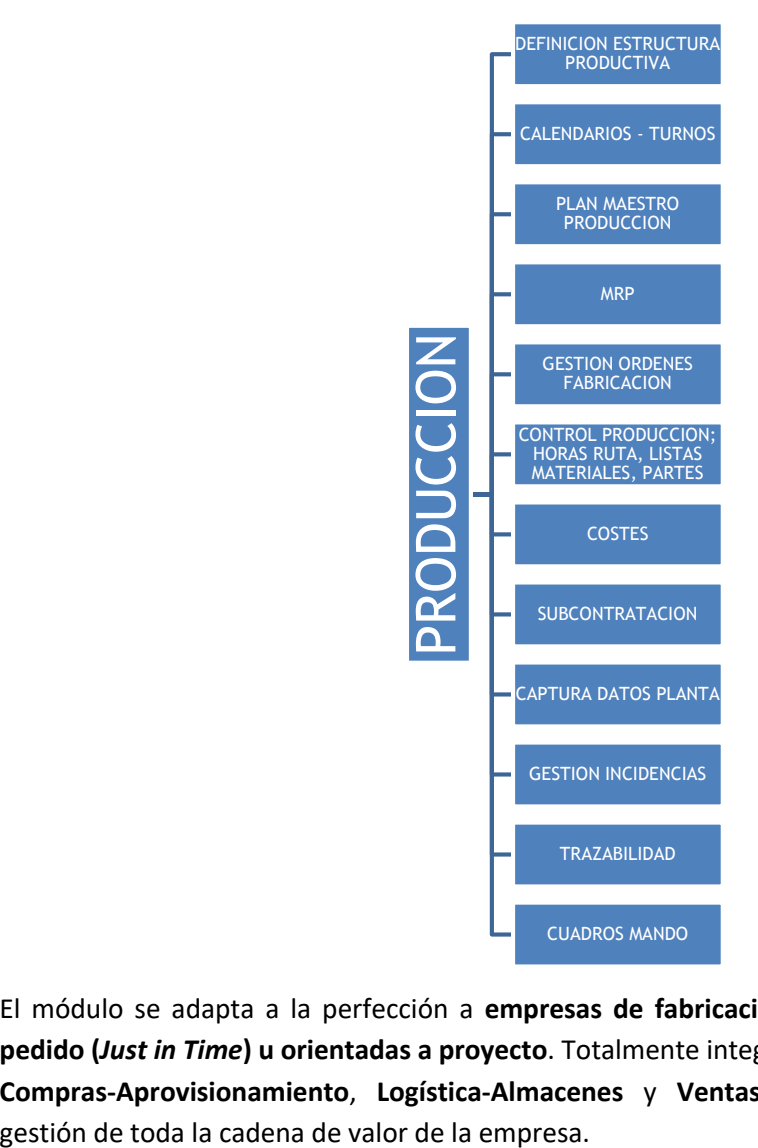

El módulo se adapta a la perfección a **empresas de fabricación seriada**, **contra stock, bajo pedido (***Just in Time***) u orientadas a proyecto**. Totalmente integrado con los módulos LIBRA de **Compras-Aprovisionamiento**, **Logística-Almacenes** y **Ventas-Distribución**, permitiendo la

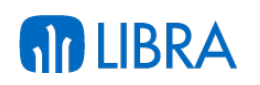

#### 1.1.2 Detalle en 3 minutos

- Definición de toda la estructura productiva de la empresa (plantas, secciones analíticas, secciones de carga, máquinas, útiles, operarios, operaciones, métodos operatorios, estructura de materiales, rutas de fabricación, etc.).
- § Definición personalizada del calendario y turnos de trabajo de cada planta, sección, máquina y operarios.
- § Generación de Planes Maestro de Producción (*Master Production Scheduling*) en base a la cartera de pedidos real o a simulaciones de planes de venta, permitiendo dimensionar a medio/largo plazo los recursos y las inversiones productivas, así como negociar con antelación los contratos de suministro con proveedores y subcontratistas.
- § Planificación de la producción a corto plazo (Planes de Fabricación), permitiendo optimizar la secuencia de trabajos a realizar en cada recurso, los stocks a mantener en los almacenes, los cambios a realizar en las máquinas, así como la utilización de utillajes y mano de obra.
- § Cálculo de las necesidades de material y otros recursos (*Material Requirements Planning*) para hacer frente a los Planes de Fabricación.
- § Generación automática o manual de órdenes de fabricación planificadas y/o firmes, así como de solicitudes de compra de materiales.
- § Generación de los documentos de control para la fábrica (hojas de ruta y listas de materiales a pedir en almacén y partes de trabajo).
- Programación de la carga de máquinas.
- § Grabación de los correspondientes partes de producción (vales de material, partes de trabajo) con la consiguiente generación de movimientos de material en almacenes y movimientos en la cartera de producción.
- Cálculo automático de los costes reales de fabricación, teniendo en cuenta los costes directos (materias primas, materiales auxiliares, mano de obra, máquinas, etc.) y permitiendo crear plantillas para el cálculo de los costes indirectos.
- § Gestión de subcontrataciones de fabricación (*outsourcing*).
- Captura de datos de fabricación en planta mediante terminales fijos y/o móviles táctiles de radiofrecuencia. Monitorización de plantas productivas.
- § Gestión y evaluación de incidencias de fabricación motivadas por operarios/as (ausencias, bajas, etc.), máquinas (reparación, limpieza, etc.) u otras circunstancias (falta de materiales, electricidad, etc.).
- Gestión de la trazabilidad de producto tanto "aguas arriba" (lotes de materia prima hacia producto terminado) como "aguas abajo" (lotes de producto acabado hacia lotes de materia prima).
- § Completo repositorio de informes, entre los que se señalan, a modo de ejemplo, aquéllos que permiten el control de la carga de trabajo de cada recurso (planta, sección, máquina, etc.), los informes de estado de cada orden de fabricación, informes de disponibilidad de materiales, informes de producción por máquina, informes de costes de fabricación previstos y reales, etc.
- § Posibilidad de integrar el Módulo con los módulos LIBRA de Gestión de Indicadores, Reporting on-line, Gestión Documental, Gestión de Alertas, Financiero, Nómina,

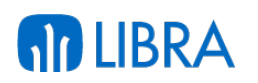

Mantenimiento, Gestión de Calidad, Gestión de Procesos (BPM), Radiofrecuencia y Business Intelligence.

#### 1.1.3 Conceptos

- § **Calendarios**: Permite indicar los días laborables de la empresa según convenio, y poder asignarlos a la planta de fabricación a efectos de poder controlar, entre otras cosas, las fechas de entrega o inicio de fabricación de las órdenes de Fábrica. Además de la planta, también se definen los calendarios de las distintas máquinas.
- § **Capacidad de producción**: Indica el máximo nivel de actividad de la planta productiva, dato necesario si se realiza un cálculo de necesidades a capacidad finita.
- § **Categorías salariales**: Diferentes categorías de los distintos trabajadores, orientadas a definir los costes hora de los operarios.
- § **Costes productivos**: Todos los costes relacionados con el proceso productivo, que incluyen los costes de las secciones de carga, de las máquinas, de la mano de obra y de los materiales. Se pueden definir plantillas de costes fijos a aplicar en función de los criterios que se definan.
- § **Estructura o escandallo**: Lista de materiales necesarios para poder elaborar cualquier producto acabado o semielaborado. Cada artículo podrá tener a su vez versiones distintas de fabricación, evitando la creación de un nuevo artículo cada vez que el departamento de ingeniería realiza modificaciones sobre el producto original.
- § **Estudio**: Es el resultado de afectar las cantidades previstas de fabricación o compra de los artículos del Plan Maestro de Producción por unas disponibilidades o necesidades (stock disponible, reservas de fabricación, entregas de proveedores, entregas de fábrica, etc.) a fin de obtener unas cantidades de artículos y operaciones planificadas por periodos. Las órdenes creadas en automático estarán vinculadas a este estudio.
- § **Fases de fabricación**: Conjunto de tareas que se realizan secuencialmente a un artículo en un puesto de trabajo sin almacenamiento ni transporte intermedio.
- § **Hoja de ruta**: Resumen de las operaciones y materiales necesarios para la fabricación de un artículo de una orden de fabricación, incluyendo su secuencia.
- § **Métodos operatorios**: Descripción detallada de una operación junto con las características más importantes de la misma, como la disposición del puesto de trabajo, máquinas principales y alternativas, herramientas o utillajes utilizados, materiales, etc.
- § **MRP (***Material Requirements Planning***)**: Planificación de los materiales necesarios para atender las necesidades de producción. Este cálculo se realiza en base a unos criterios que se definen en el momento de lanzarlo: stock de almacén, stocks mínimos y de seguridad, lotes óptimos de fabricación y compra, plazos de aprovisionamiento, plazos de fabricación, órdenes en curso, órdenes planificadas, etc. En este proceso se emplea la información de otros módulos: Compras-Aprovisionamiento, Ventas-Distribución y Logística-Almacenes.
- § **Operaciones**: Tareas productivas que se realizan en la fabricación dentro de una sección de carga; tendrán una máquina asignada y la mano de obra necesaria para llevarlas a cabo.

# **AD LIBRA**

- § **Orden de fabricación (OF)**: Cantidad a fabricar de un producto en un período determinado. Las órdenes de fabricación pueden ser planificadas o firmes. Las primeras son aquellas órdenes que están creadas en un estado anterior a una orden en firme, al que pasarán en el momento que lo decida el responsable de producción.
- § **Parte de trabajo**: Documento donde se recoge toda la información sobre lo que se ha realizado en una orden de fabricación, como son los materiales empleados y las horas dedicadas por los diferentes operarios. El sistema permite trabajar con partes síncronos, en los que se introducen todos los datos a la vez, o asíncronos.
- § **Plan Maestro de Producción o** *Master Production Scheduling* **(MPS)**: Es el punto de partida de todas las operaciones del departamento de producción. Tiene una doble funcionalidad: definir la cantidad de producto que se habrá de fabricar y definir en qué periodo habrá de estar disponible dicho producto.
- § **Planta productiva**: Estructura productiva claramente diferenciada; es la base del módulo de Producción; todos los procesos, consultas y listados de este módulo giran en torno a este concepto. Cada planta productiva gestiona sus propios recursos, tiene su propio responsable y es independiente del resto de plantas.
- § **Ruta de fabricación**: Recoge todos los procesos que se aplican en la fabricación de un artículo, sea semielaborado (intermedio) o producto acabado. Se define como una secuencia de fases.
- § **Sección analítica**: Sección que agrupa a las secciones de carga; tiene una finalidad meramente estadística.
- § **Sección de carga**: También llamada sección de trabajo, es un concepto que agrupa máquinas, mano de obra y operaciones de la planta productiva de acuerdo con la realidad de la fábrica.
- § **Vales de material**: Peticiones al almacén de los materiales necesarios en la producción, marcada por las órdenes en firme abiertas.

## 1.2 Novedades

A continuación se indican las principales novedades incorporadas a este módulo, comenzando por las de más reciente incorporación:

## **Año 2017:**

- § Nueva posibilidad añadir y quitar equivalentes en estructuras y órdenes de fabricación desde el Programa de creación de artículos equivalentes (a\_marteq). Se ha añadido un plug-in en el mantenimiento de artículos equivalentes para poder un artículo equivalente añadirlo o quitarlo en estructuras de producción y en ordenes de fabricación abiertas y retenidas.
- § Incorporada la posibilidad de replicar información de este módulo con alcance interempresa.
- § Añadida la posibilidad de activar código sinónimo y la presentación en barras en MRP y los partes de producción, según el nuevo parámetros de organización por planta.

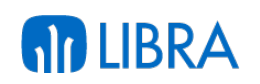

- § En las tarifas de maquila de OF se ha añadido un nuevo campo a nivel de línea que indica la cantidad precio, de tal manera que el precio indicado en base a la unidad seleccionada irá también en base a ese multiplicador.
- Incorporada la posibilidad de realizar el bloqueo de las funcionalidades del módulo para diferentes períodos de fechas.
- Se ha añadido el código de movimiento de consumo de material, lo que permite indicar, a nivel de punto de control, el tipo de movimiento de consumo a emplear al momento del cierre del parte asíncrono.

#### **Año 2016:**

- Incorporada la posibilidad de emitir una línea de vale de material por fase de la ruta de fabricación. Esta funcionalidad permite atender a los casos en los que alguna materia prima se consume en dos fases de la producción, se permite crear la orden de pedido al almacén de materias primas como dos líneas de pedido diferente.
- § Incorporada la posibilidad de especificar en las tarifas de maquila la unidad 2 de almacén.
- § Añadida la posibilidad de que los cálculos de los costes standard de una OF se realicen contra la estructura standard y no contra la estructura de la OF.
- Mejora en la gestión de la producción y la generación de asientos correspondiente para contabilizar las diferencias de producción entre el coste real y el coste estándar, permitiendo trabajar, así, a coste estándar.
- § Incorporación de la posibilidad de generar "Vales de Material" utilizando la opción de generar pedidos de ventas y que se haga un pedido por OF.
- § Incorporación de la numeración de lotes de fabricación de los productos semielaborados y terminados.
- § Incorporada la posibilidad de realizar, en producción, una merma fija en cantidad para el producto terminado.
- Añadida la funcionalidad de apertura de OTs cerradas y devolución de materiales no utilizados.
- § Posibilidad de incorporar en todas las OF los costes reales de mano de obra y maquinaria estándar.
- Adaptación del MRP estándar de LIBRA al sector del aluminio.

#### **Año 2015:**

- Posibilidad de simplificar el proceso de subcontratación con OF, permitiendo, con un solo proceso, generar el pedido de compras, el pre-albarán y el albarán de salida.
- § Incorporación de la posibilidad de definir fases de producción que, en ocasiones, no necesiten grabar parte. Esta posibilidad sería válida dentro de una producción síncrona.

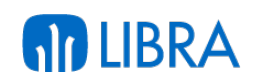

- § Mejoras en el cálculo de costes de producción, permitiendo, adicionalmente, indicar un coste global y único por OF. Esta mejora se incorpora en todos los procesos de cálculo de costes (cálculo costes estándar, cálculo costes por OF y consulta de costes).
- § Mejoras incorporadas en los informes de análisis de variaciones de producción.
- Mejoras en el proceso de cálculo de costes de la OF, permitiendo, adicionalmente, que el apunte tome la fecha de cierre de la OF.
- Incorporación de un proceso para el cierre masivo de OFs.
- Mejora de las funcionalidades de LIBRA para la gestión de maquiladoras incorporando la gestión de materias primas que forman parte de estructuras que se fabrican como propiedad de la empresa y, a su vez, esas mismas materias primas forman parte de otras estructuras que se fabrican para terceros (maquila).
- Mejora para el control de stocks negativos en el inventario.

#### **Año 2014:**

- Desde un mismo programa y por parámetros, se habilita la posibilidad de cargar pedidos en un plan maestro (en órdenes planificadas u órdenes en firme).
- § Ahora se permite predeterminar los almacenes, organizaciones y tipos de pedidos en los que se desea buscar los pedidos.
- § Posibilidad de que, por defecto, solo aparezcan líneas de pedidos que no estén asociadas a ningún plan maestro (orden planificada u orden en firme), con la opción de poder activar para ver las líneas que están asociadas. En cuanto a las líneas asociadas, se permite ver a qué documentos están asociadas así como navegar por ellos (planes maestros, órdenes planificadas, órdenes en firme). Para una mejor identificación, se establecen una serie de colores para visualizar las líneas asociadas a documentos y los pedidos que no están autorizados ni confirmados.
- Mejoras en el listado de planes de fabricación a nivel de interface de usuario.
- § Mejoras en los cambios de zona/situación/ubicación a nivel de interface de usuario. Asimismo se prepara el programa para poder asignar una orden de fabricación, la línea de la ruta y turno, y así poder ser compatible con los partes asíncronos así como poder dar entradas de producto terminado.
- Se implementan los permisos de usuario por tipo de orden de fabricación, pudiendo así segmentar las órdenes que se pueden crear o visualizar.
- § Nuevos campos en el mantenimiento de estructuras y rutas para poder parametrizar % de consumo y retorno en base a fases y operaciones. Modificaciones del programa de puntos de control para poder asociar nuevas operaciones a la multi-producción.
- § Programa de puntos de control de interface táctil para la gestión de la producción asíncrona, mediante báscula asignada a un terminal. Propuesta de órdenes de fabricación, materiales y cantidades a producir para la gestión de movimientos de almacén. Gestión de unidades de transporte para el descuento de taras simples o

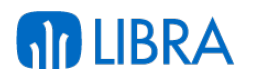

combinadas. Alimentación de partes de horas de operario/maquina trabajadas. Gestión de lotes parametrizables y asignación de fechas de caducidad. Validación parametrizable de pesadas. Gestión de cadenas logísticas. Impresión de etiquetados.

#### **Año 2013:**

- Se han añadido nuevos parámetros y nuevas funcionalidades en el tratamiento de los puntos de control:
	- o Posibilidad de asociar una incidencia en el momento de grabar una pesada.
	- o Posibilidad de añadir una serie de datos comerciales.
	- o Posibilidad de generar pesadas anidadas (al grabar una pesada, se generará una segunda como tipo "Consumo", con un movimiento de traspaso parametrizado y contra una nueva orden de fabricación que se solicitará).
	- o Posibilidad de parametrizar una función dinámica para obtener el lote.
- § Mejoras en los puntos de control para control de producción en granjas. Posibilidad de personalizar procesos de asignación de lotes y de limitar órdenes de producción por cliente. Paquetes de cálculo de coste que se ejecutan al generar los movimientos.
- Modificaciones para permitir copiar ruta y estructura simultáneamente.
- § Partes asíncronos: se permite el tratamiento de cantidad rechazada y gestión de incidencias, de la misma forma que se permiten en la producción síncrona de LIBRA.
- § Generación de partes asíncronos con consumos proporcionales a las entradas de material finales.
- § Nuevos reservados en el mantenimiento de estructuras de producción.
- § Creación de formulario de consulta de Udts para mostrar datos de trazabilidad, movimientos y preparaciones (ind trzudt).
- Adaptación estética del programa de observaciones en ruta (P\_MOBSFR).
- § Nuevos parámetros por organización de plantas productivas.
- § Creación de campos de gastos de materias primas, gastos exteriores, maquinaria, secciones y mano de obra.
- § Consulta de entradas / salidas por zonas: mejora de los parámetros de consulta e información mostrada para aprovechar las funcionalidades de los puntos de control (IND\_ENSALZON).
- Agregación del campo código valor consumo prod a tablas de artículos (campo utilizado para indicar el método de valoración de los materiales en el cierre de órdenes de fabricación en producción).
- § Creación del programa de consulta de stock por zonas, semejante al ya existente de almacenes (IND\_STKZON).

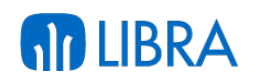

- § Agregación del campo status\_consumo a componentes y multi-producción en el mantenimiento de órdenes de fabricación (P\_MORDFA), para la gestión de producción asíncrona en puntos de control.
- § Creación de mantenimiento para segmentos de producción (P\_SEGMEN).
- § Mantenimiento de estructuras:
	- o Eliminación de la restricción de obligatoriedad si el componente es semielaborado, pero bajo la condición de que ese componente exista en v estructuras multiprod con status validado y que sea de multi-producción.
	- o Agregación de control para que, si un componente de multi-producción está repetido, deba ser siempre de retorno o subproducto para todos los casos.
	- o Agregación de la restricción de que un componente de multi-producción no pueda ser, a la vez, subproducto y retorno.
- § Mejoras en el cálculo de costes: se ha incorporado el cálculo de costes para la multiproducción según el valor de reparto de los productos. Se aplica en el cálculo de costes de estructuras y a la hora de calcular el coste real.
- Posibilidad de asociar conceptos de gasto a los conceptos de coste real, para tener consultas unificadas de gasto real y gasto indirecto. Posibilidad de asociar un código de movimiento a cada concepto de coste.
- § Parametrización para no hacer explosión de semielaborados en el cálculo de coste.
- § Posibilidad de que ciertos productos de la multi-producción se puedan valorar a coste estándar. Se puede parametrizar que el coste estándar se tome del valor de reparto de la multi-producción.
- § Mantenimiento de valores de reparto a fecha, para trasladarlos de forma masiva a las estructuras, guardando un histórico de modificaciones.
- Posibilidad de usar el coste de estructura como coste estándar en el cálculo de costes sin hacer explosión de los mismos.
- § Nuevo tratamiento de coste estándar usando cantidades estándares y precios reales.
- § Nuevos informes de producción: análisis de variaciones, análisis de proceso y análisis de coste. Informes de rendimiento.
- Posibilidad de imputar gastos indirectos a una orden de fabricación, indicando la orden de fabricación, el concepto de gasto y su importe.
- § Nuevo mantenimiento de escandallos, para definir las estructuras de multi-producción, con posibilidad de recalcular los costes estándares desde el mantenimiento.
- § Nuevo programa de repartos contra órdenes de fabricación. Se ha desarrollado un programa que permite repartir los consumos de ciertos materiales contra las órdenes de trabajo que hayan tenido entradas de esos productos y que, en los componentes de dichas órdenes, esté indicado que se necesita dicho material. Esto permite, por ejemplo,

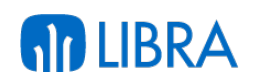

que todos los consumos de materias auxiliares que se han imputado a la planta pero no a una orden en concreto puedan ser repartidos entre las órdenes que hayan tenido entradas y que necesiten dichos materiales.

- § Mejoras en la gestión de las órdenes con multi-producción que permiten tener estructuras de producción individuales por cada producto elaborado y posibilitan, a la hora de crear una orden de fabricación con varios productos a fabricar, el indicar en la multi-producción qué estructuras/versiones vamos a elaborar en esa orden. Lo anterior implica que automáticamente LIBRA arrastrará los componentes de esta estructura a la orden de fabricación, enlazando dichos componentes con la línea de multi-producción a la que pertenecen y facilitando la creación de las órdenes de fabricación con múltiples productos a fabricar.
- § Cálculo del rendimiento de las órdenes de fabricación: se han habilitado campos para indicar el rendimiento estándar de un producto a fabricar como producto principal de la orden o como artículo de la multi-producción. También ahora existen campos para el cálculo del rendimiento real, y la posibilidad de establecer un procedimiento a medida del cliente para dicho cálculo.
- Posibilidad de limitación de los artículos de la multi-producción: ahora, por tipo de orden de fabricación se puede determinar que, al crear órdenes con multi-producción, éstas solo se puedan modificar o añadir sobre los artículos que tenga asignada la estructura de producción sobre la que se basa la orden de fabricación. Esto incrementa el control sobre lo que se permite elaborar en cierta orden de fabricación, no dejando incluir cualquier producto en la multi-producción.
- § Posibilidad de limitar los tipos de órdenes de producción por planta productiva.
- § Nueva parametrización por tipo de orden y planta productiva. Con esta nueva parametrización por planta productiva podemos hacer variar el funcionamiento de los siguientes parámetros, evitando las personalizaciones:
	- o Pedir línea de producción: posibilidad de indicar si es obligatoria la línea, opcional o no aparece.
	- o Línea de producción por defecto: posibilidad de marcar una línea por defecto.
	- o Estructura de producción por defecto: para que cuando se elija ese tipo de orden en esa planta productiva automáticamente LIBRA ya proponga la estructura de producción.
	- o Definición de almacenes, zonas y tipos de situación de consumo: para un tipo de orden y planta.
	- o Posibilidad de asignar una orden de fabricación a un proveedor: para las empresas que subcontratan la elaboración de una orden de trabajo completa, este parámetro permite que, para ese tipo de orden, se pueda indicar ya en la cabecera el proveedor que va a realizar la elaboración y así poder gestionar de una manera más cómoda este tipo de órdenes de maquila.

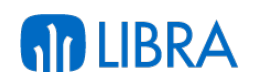

- § Pesadas de control: con esta novedad se permite definir un artículo que es de tipo retorno en la orden de fabricación y con ello, cuando se esté dando entrada una fase de producción, el sistema automáticamente, mediante la definición de un código de movimiento de retorno, realiza el consumo en la fase siguiente definida en la multiproducción. Esto sirve para tomar pesos en las distintas fases que se quieren controlar.
- § Mejoras en la trazabilidad de la vista 360º: se ha mejorado la visualización de la trazabilidad de un lote de manera que, visualmente en un árbol, se permite navegar por todos los niveles de la trazabilidad del lote, tanto ascendente como descendente.
- § Parametrización de la obligatoriedad o no de los tipos de órdenes de producción: dado el auge que está cogiendo el concepto de tipo de orden, para evitar personalizaciones ahora se permite definir por planta si es obligatorio o no indicar este concepto en los circuitos.
- § Posibilidad de múltiples estructuras validadas: se rompe con la limitación de tener solo una estructura validada, permitiendo la fabricación simultánea con más de una estructura de producto y rutas de fabricación.
- Imputación de horas de máquina a un parte asíncrono: nuevo mantenimiento para la introducción de horas productivas e improductivas de las máquinas, que se incorporan al parte de trabajo.
- § Mejoras en el borrado de partes de trabajo: ahora se presentan todas las fases de un parte de trabajo y se pueden eliminar todos los partes de una orden de fabricación de una vez (antes se tenía que ir fase a fase). Esto agiliza enormemente el borrado. Además se combina con la nueva parametrización por planta que permite que se abra automáticamente la fase al borrar (que no haya que ir primero a abrir la fase).
- § Mejoras en la gestión de fechas partes asíncronos:
	- o Nuevo parámetro por planta para el cálculo de la fecha del parte de trabajo: campo utilizado para indicar la fecha que se cogerá para hacer el parte de trabajo, siendo éstas las opciones:
		- ú Fecha Imputación Mínima.
		- <sup>□</sup> Fecha Imputación Máxima.
		- <sup>n</sup> Fecha Consumo Mínima.
		- <sup>n</sup> Fecha Consumo Máxima.
		- ú Fecha Entrada Mínima.
		- <sup>n</sup> Fecha Entrada Máxima.
		- ú Fecha Inicio Fabricación Prevista.
		- <sup>¤</sup> Fecha Trabaio.
		- ú Fecha Mínima Imputación Horas.
		- ú Fecha Máxima Imputación Horas.

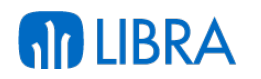

- o Nuevo campo para gestionar la fecha de los consumos utilizado para indicar si se quiere que, al finalizar la orden de fabricación en un parte asíncrono, traslade la fecha del ultimo parte de trabajo a todos los movimientos de almacén a fecha valor. Esto se hace para no tener problemas de valoración contable.
- § Mejoras en la consulta de órdenes de fabricación:
	- o Se permite buscar por pedido de venta asociado a la orden.
	- o Se integra con la vista 360º para que, desde el pedido, se pueda navegar a la orden permitiendo el paso de parámetros
	- o Ahora se visualizan todos los nuevos campos de las últimas novedades, como el rendimiento, línea de producción, etc.
- § Posibilidad de guardar la descripción personalizada de una orden de fabricación. Antes no existía una descripción de la orden como tal, ya que la descripción era la descripción del propio producto. Ahora se ha creado el campo de descripción que, por defecto, se alimenta de la descripción del producto, pero que se puede cambiar permitiendo así ser más concisos en lo que se quiere fabricar (independientemente de que, en las observaciones de la orden de fabricación, se puede complementar más información).
- § Mejoras en los planes maestros de producción: se renueva el programa por completo, permitiendo regenerar automáticamente los periodos, indicando en la cabecera la delimitación de los periodos del plan, integrando el plan con los nuevos planes de ventas.
- § Mejoras en las órdenes de fabricación:
	- o Se permite el tipo de material "Material Auxiliar", y se identifican con colores en función del tipo de material- los componentes de la orden de fabricación.
	- o Visualización de la cantidad a fabricar del producto de la multi-producción en función de la cantidad técnica.
	- o Agregación de 20 reservados alfanuméricos, 20 numéricos y 20 de tipo fecha para almacenar datos personalizados.
- § Nuevo concepto "línea de producción": agregación del concepto de línea de producción para identificar la línea en la que se va a fabricar la orden. Este parámetro se recoge, por defecto, de la estructura, pero se puede cambiar. Además, la línea de producción se utilizará en los programas de captura de datos en planta para programar la producción. Se habilitará este campo como filtro en las consultas de producción. En el caso de que la estructura tenga una línea de fabricación y la orden de fabricación tenga asignada una línea de producción, el programa controlará que ambas coincidan.
- § Mejoras en el programa de gestión de vales de material:
	- o Se ha añadido la posibilidad de visualizar la orden de fabricación y la hoja de carga directamente en la pantalla inicial.

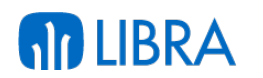

- o Mejoras en el paso de parámetros al programa para que se puedan optimizar los pasos de generación de un vale.
- § Mejoras en las estructuras de producción:
	- o Posibilidad de indicar qué artículos de la multi-producción se vuelcan automáticamente en las órdenes de fabricación y cuáles no (hasta ahora se volcaban todos siempre).
	- o Posibilidad de indicar qué artículos de los componentes afectan al cálculo del rendimiento.
	- o Visualización del número de línea de la multi-producción.
	- o Nuevos campos de rendimiento estándar a nivel de multi-producción.
	- o Posibilidad de asociar a una estructura el tipo de orden, para que sea con ese tipo de orden con el que se crean las órdenes de fabricación desde el MRP.
	- o Posibilidad de tener varias versiones validadas al mismo tiempo.
	- o Agregación del campo fase de entrada en los artículos de la multi-producción.
	- o Posibilidad de establecer la ruta por defecto para una versión.
	- o Opción de añadir línea de producción, para que no se pueda usar en otra línea de producción esa estructura.
- § Asociación de los componentes de una estructura con la línea de la multi-producción: con esta mejora se puede indicar con qué artículo de la multi-producción se relaciona un componente, pudiendo así diferenciar, por ejemplo, las imputaciones por consumo teórico.
- § Mejoras en las órdenes planificadas:
	- o Se ha añadido el concepto de línea de producción.
	- o Se ha añadido la posibilidad de poner observaciones.
- § Se pasan los estudios de producción (MRP) a estudios por planta: para no solapar numeraciones entre plantas productivas, se cambia la configuración de los estudios del MRP para que vayan numerándose por planta productiva y así sean independientes.
- § Campos reservados en la introducción de horas para partes asíncronos. Campos utilizados para personalizaciones.
- § Nuevos campos reservados en los turnos de producción:
	- o 4 de tipo alfanumérico.
	- o 4 numéricos.
	- o 4 de fecha para personalizaciones.

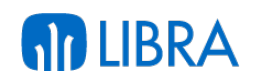

- § Mejora manejo de la valoración de las materias primas en los partes de producción. Posibilidad de indicar si un artículo (materia prima) puede coger de cara a la valoración de la producción, su valor con un método distinto al usado para valorar el stock.
- § Simplificación de los cálculos de las simulaciones de costes: se integra todo dentro del mismo cálculo que la valoración real, para facilitar su mantenimiento.
- Módulo de formulación. Permite:
	- o La gestión, de forma fácil y práctica, de todos los maestros necesarios, a nivel de nutrientes, ingredientes,…
	- o La formulación interactiva de una mezcla, visualizando en una misma pantalla:
		- <sup>n</sup> Los ingredientes, con sus cotas.
		- <sup>n</sup> % de sensibilidad de los ingredientes limitantes.
		- <sup>n</sup> El valor nutricional de la mezcla, con sus cotas.
		- <sup>□</sup> Precios de los ingredientes.
		- <sup>n</sup> Costes adicionales.
		- ú Valoración de la fórmula (coste de la materia prima + gastos indirectos + ajustes).
		- ú Evolución de la valoración de la mezcla.
		- ú Historial de la fórmula.
		- □ Optimización de la fórmula.
	- o Tratamiento de solicitudes de fórmulas.
	- o Simulaciones (masivas) de posibles cotizaciones, partiendo de fórmulas validadas y modificando costes de materias primas, inclusiones de ingredientes y/o nuevos criterios nutricionales.
	- o Optimizaciones masivas de fórmulas.
	- o Generación de las estructuras y rutas de fabricación del módulo de producción.
	- o Actualización de tarifas de ventas.
- § Creación y consulta de solicitudes de formulación mediante dispositivo móvil.
- Gestión de riesgos de clientes en el módulo de talleres exteriores.

#### **Año 2012:**

§ El módulo de Producción incluye las funciones de definición de toda la estructura productiva de la compañía (plantas, máquinas, rutas, estructuras, operaciones, etc.), así como la planificación y gestión de producción incluyendo el control de órdenes de trabajo y la gestión de costes para empresas de fabricación seriada, sobre pedido o por proyecto.

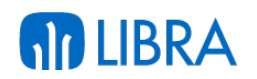

- § Mejoras en los planes de fabricación y gestión del MRP:
	- o Se habilita la posibilidad de determinar si un artículo se consume de manera teórica o no (los consumos teóricos son los que se reflejan por la cantidad técnica y no por los movimientos de almacén).
	- o Se cambia la llamada a la carga de pedidos para que se traspase la máxima información y no haya que duplicar información.
	- $\circ$  Se cambia el campo de observaciones de la cabecera a la pantalla principal para que se pueda visualizar y modificar, evitando el tener que acceder a través de un botón.
	- o Se añade lista de valores al campo de periodo de inicio, ahora se propone el periodo de inicio con el periodo actual.
	- o Las líneas de pedido que estén asignadas a otros planes en la pantalla de selección ahora se pueden visualizar en una nueva pestaña a tal efecto.
	- o Se pasan a SQL dinámico las principales consultas para ganar en rapidez.
	- $\circ$  Se cambia el orden en el estudio y el número de plan, pasando a pedir primero el número de plan y así poder proponer el número de estudio = número de plan.
	- o Se pasa a la base de datos la creación de órdenes en firme, órdenes planificadas y creación de solicitudes de materiales, ganando en rapidez.
	- o Añadida check para ver solo necesidades de fechas anteriores, lo que permite ver las necesidades atrasadas que no han sido lanzadas.
	- o Mejoras en Implosión de Estructuras; se mejora el interface de usuario.
	- o Mejoras en la asignación de Of. a pedidos y albaranes de venta. Ahora se permite pedir la Of. en los pedidos y albaranes de ventas para así poder hacer consumos mediante albaranes de traspaso.
	- o Mejoras en la carga de pedidos en planes maestros, órdenes planificadas y ordenes en firme.
	- o Se cambia todo el proceso para que pueda ser llamado tanto desde un plan maestro como desde una orden planificada como desde una orden en firme. Se añade funcionalidad para poder ver los pedidos que ya están en otros planes, órdenes planificadas u órdenes en firme.
	- o Desde un mismo programa por parámetros se habilita la posibilidad de cargar pedidos en un plan maestro, en órdenes planificadas o en órdenes en firme.
	- o Ahora se permite predeterminar los almacenes, organizaciones y tipos de pedidos en los que se desea buscar los pedidos.
	- o Se habilita para que por defecto solo aparezcan líneas de pedidos que no estén asociadas a ningún plan maestro, orden planificada u orden en firme, con la opción de poder activar para ver las líneas que están asociadas. Para estas líneas

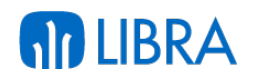

asociadas permite ver en los documentos que están asociadas y también permite navegar a dichos documentos (Planes Maestros, Ordenes Planificadas, Órdenes en Firme). Para una mejor visualización se establece una serie de colores para poder visualizar las líneas asociadas a documentos y los pedidos que no están autorizados ni confirmados.

- o Mejoras en listado de planes de Fabricación, con una mejora general en el interface del usuario.
- § Mejoras en la gestión de órdenes de fabricación:
	- o Se prepara el programa para poder ser llamado desde el panel de gestión del MRP y filtrar las órdenes creadas por el mismo.
	- o Además, se permite filtrar por estudio, todas las ordenes creadas por un MRP a la vez, pudiendo imprimirlas.
	- o Solicitud de Traspasos contador automático por tipo de solicitud.
	- o Traspasos tratamiento de las nuevas solicitudes y permitir asociar cada línea con una fase de una orden de fabricación.
	- o Cambios de Zona / Situación / Ubicación tratamiento de las nuevas solicitudes y permitir asociar cada línea con una fase de una orden de fabricación.
	- o Permitir realizar entradas internas de producción.
	- o Mejoras en el borrado de partes de trabajo; mejora general a nivel de interface de usuario y se habilita un botón para poder acceder a la apertura de la fase de manera rápida.
	- o Mejoras en el listado de necesidades de materia prima; se añaden parámetros para poder ser llamado desde otros programas con filtros ya cargados.
	- o Mejoras en el listado de órdenes de fabricación; se añaden los siguientes filtros: tipo de orden, fecha inicio ruta, operación, máquina.
	- o Mejoras en el mantenimiento de órdenes de fabricación:
		- □ Se visualiza el usuario que creó el cambio en la cabecera.
		- $\Box$  Se añaden campo reservados para personalizaciones.
	- o Mejoras en el mantenimiento de proyectos:
		- $\Box$  Se añade campo de proyecto padre.
		- <sup>n</sup> Se mejora el interface de usuario.
		- <sup>n</sup> Se añaden nuevos parámetros para poder ser llamado desde otros programas.
		- Se configura para que al imprimir coja por defecto el proyecto actual.
	- o Mejoras en la consulta de órdenes de fabricación:

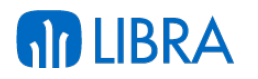

- □ Se mejora el rendimiento de la consulta.
- <sup>n</sup> Se añaden los siguientes filtros: fecha entrega prevista y tipo de orden de fabricación.
- o Mejoras en la Generación de vales de salida de material:
	- <sup>n</sup> Se añaden campos de totales y se añade la posibilidad de poner una fecha de entrega en el pedido que se va a generar.
	- <sup>n</sup> Se incorpora un parámetro nuevo en los tipos de vale "separar por of ". Si se activa este parámetro se generará una línea en el vale de material diferente por cada of / artículo en vez de agrupar necesidades para los artículos que tengan ese tipo de vale.
	- ú Parámetro nuevo en los tipos de vale "asociar of al documento". Este parámetro solo se puede activar en el caso de que este activado el parámetro separar por of y lo que hace es trasladar la of al documento generado para que cuando se realice el movimiento éste quede asociado a la of y se pueda rescatar desde la generación de partes asíncrono. Esto es muy útil para las empresas que piden a almacén la mercancía y ya saben para que of la necesitan; por lo tanto la imputación de los consumos ya se hace por el propio documento generado por el vale de material a través de sus movimientos.
- o Mejoras en los cambios de zona /situación / ubicación; con una mejora general en el interface del usuario. Se prepara asimismo el programa para poder asignar una orden de fabricación, línea de la ruta y turno para así poder ser compatible con los partes asíncronos, así como para poder dar entradas de producto terminado.
- o Permisos por usuario y tipo de orden. Se implementan los permisos de usuario por tipo de orden de fabricación, pudiendo así segmentar las órdenes que se pueden crear o visualizar.
- o Mejoras en los tipos de órdenes de fabricación:
	- <sup>n</sup> Se añade la posibilidad de asociar una plantilla de gastos indirectos por defecto.
	- <sup>n</sup> Se añaden 12 campos reservados de distintos tipos para usar en personalizaciones.
	- <sup>n</sup> Se crea un parámetro para indicar si es obligatoria la entrada de la Multi-producción en el parte de trabajo asíncrono (esto nos permite tener órdenes de tipo reclasificación donde pueden salir distintos productos en la Multi-producción).
- o Mejoras en los traspasos entre almacenes:
	- <sup>□</sup> Mejora interface del usuario.

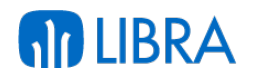

- ú Preparación para poder asignar una orden de fabricación, línea de la ruta y turno para así poder ser compatible con los partes asíncronos.
- o Nueva función para personalizar en la creación de ofs. desde un plan maestro. Se permite llamar a una función personalizada para que se puedan alimentar campos en las ofs creadas desde un MRP a medida del cliente.
- § Partes asíncronos:
	- o Nuevo programa de partes asíncronos. Se añade al módulo de producción una nueva forma de validar los partes de trabajo. Este nuevo procedimiento, implica que los movimientos del parte son realizados por los distintos programas de almacén. Asociando cada movimiento de consumo o de entrada a una orden de fabricación en curso. Esta nueva filosofía de trabajo implica que lo que es la introducción de los partes de trabajo se va realizando de manera asíncrona por distintos usuarios dentro de la empresa, con lo cual la introducción del parte de trabajo se convierte en un mero programa de validación de los movimientos realizados. Este nuevo esquema añade la posibilidad de introducción de los partes de horas en otro proceso independiente separado del parte o desde el mismo al validarlo. La idea es potenciar los distintos tipos de entradas mediante la captura de datos de planta ya sea mediante la interconexión con autómatas, el módulo de radiofrecuencia de LIBRA, pantallas táctiles o los propios programas de movimientos de LIBRA. Con estos programas y la introducción de las horas tendremos todos los datos para poder validar el parte de trabajo y en ese momento poder valorar con los costes estándar o reales.
	- o Mejoras en el parte de producción asíncrono:
		- Se incorpora funcionalidad para cerrar el parte de una fase mediante una tecla rápida.
		- <sup>n</sup> Añadidos botones para poder cerrar automáticamente todas las fases de una orden de fabricación o de un proyecto.
		- <sup>n</sup> Se habilita para que un movimiento de entrada de pesadas pueda ser ya un consumo de producción.
		- ú Se añade la posibilidad de que por operación de fábrica se pueda parametrizar que sea o no obligatoria la introducción de horas en las fases a las que se asigne esa operación.
	- o Mejoras en los partes de horas asíncronos; cuando hay una sola fase para una of. el programa ya no la pide.
	- o Mejoras introducción horas en partes asíncronos; se habilita la posibilidad de introducción de las horas con la ayuda de códigos de barras EAN 128.
	- o Nuevo programa de introducción de horas para partes asíncronos; en este nuevo programa se permite tanto la introducción de las horas de una orden de fabricación, indicando los partes por operario, o por el contrario permite indicar

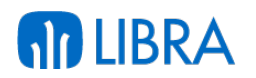

un operario e indicar las distintas horas imputadas en las distintas órdenes de fabricación, teniendo así las dos posibilidades. Estas horas introducidas son compatibles con el nuevo programa de partes asíncronos.

- § Recogida de datos en planta:
	- o Nuevo programa para terminales de planta, para indicar cuándo se inicia/finaliza en planta una orden de fabricación.
	- o Programa de radiofrecuencia que permite cambios de situación, traspaso y entradas de productos terminados de forma ágil y sencilla con lectura de códigos de barras.
- Costes:
	- o Mejoras en la gestión de los costes indirectos; se establecen fórmulas de costes indirectos por fecha de validez. Ahora se permite asociar una plantilla de gastos indirectos a un artículo, a una estructura, a un tipo de orden y finalmente volcando a la orden de fabricación para el cálculo posterior de los costes.
	- o Mejoras en las entradas internas; se preparan para poder asignar una orden de fabricación, línea de la ruta y turno para así poder ser compatible con los partes asíncronos.
	- o Mejoras en el listado de costes de una of; se añaden nuevos parámetros para ser llamado desde otros programas: proyecto, organización, orden de fabricación, opción del listado, ejecutar e informe.
	- o Mejoras en el listado de costes de una orden de fabricación; mejora del interface e inclusión de nuevos filtros.
	- o Mejoras en el cálculo de costes indirectos, añadiendo nuevas fórmulas. Se añade la posibilidad de indicar la fase en la que se aplica el concepto en las plantillas de gastos indirectos.

#### **Año 2011:**

- § Mantenimiento de Estructuras:
	- o Revisión completa del programa, traspasando todo a una única pantalla, pudiendo consultar por todos los campos.
	- o Nueva parametrización a nivel de organización de planta para permitir crear estructuras inicializadas con el status que se desee para que sea más cómodo y rápido crear estructuras.
	- o Se crea un parámetro nuevo a nivel de organización de planta para poder sincronizar el status de la estructura con el de la ruta para que si se cambia en uno de los dos mantenimientos lo haga también en el otro.
	- o Se mejora la llamada a la creación de la ruta para que ya cargue todo y vaya a las líneas.

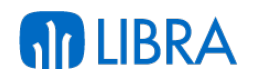

- o Se habilita la introducción de artículos equivalentes a los componentes de las estructuras (pudiendo consumir en el parte de producción asíncrono cualquier artículo que sea equivalente al componente).
- o Se permite adicionalmente en el MRP, la búsqueda del conjunto a través de los componentes del mismo.
- $\circ$  Se añade la posibilidad de copiar estructuras entre plantas productivas.
- § Mantenimiento de Rutas:
	- o Revisión completa del programa, traspasando todo a una única pantalla.
	- o Mejoras descritas en el mantenimiento de estructuras al respecto de la sincronización del status.
- § Mejoras en los planes de fabricación:
	- o Se habilita un icono para poder llamar directamente al lanzamiento del MRP.
	- o Se permite indicar el tipo de orden con el que se crearán las órdenes de fabricación.
	- o Se añade la posibilidad de añadir información a nivel de línea del plan.
	- o Se añade una pestaña con la visualización de los pedidos asociados a cada línea del plan, además en la pantalla principal.
	- o A nivel de líneas, si una línea tiene pedidos asociados indica cuantos son para verlo rápidamente.
	- o Se pide el ejercicio inicial y se propone el actual, además de dar la posibilidad de parametrizar el número de plan por contador definido en los parámetros de la organización de planta.
- § Mejoras en la carga de pedidos en los planes de fabricación:
	- o Se permite parametrizar organizaciones comerciales, tipos de pedido y almacenes por defecto que entran en el cálculo.
	- o Al lanzar el proceso, se muestra una pantalla donde se pueden escoger las líneas de pedido que se quieren integrar.
	- o Control en la función "solo añadir" que sean líneas que no se hayan introducido en otros planes.
	- o En la pantalla de selección de las líneas por defecto salen siempre las que no están asociadas a ningún plan, pero se puede activar con una nueva check para poder verlas y volverlas a asignar en otro plan.
- § Mejoras en el cálculo del MRP:
	- o Se contempla el nuevo parámetro de titularidad de la mercancía para que el MRP vaya a buscar el stock disponible en base a si es mercancía propia o una elaboración para terceros (Maquila).

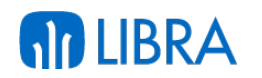

- o Se contemplan los artículos equivalentes en el cálculo del MRP.
- o Se prepara el programa para poder ser llamado desde los planes de fabricación y así enlazar el proceso con todos los parámetros ya cargados desde el plan de fabricación.
- o Al finalizar el cálculo del MRP ahora permite ir a visualizar los resultados del cálculo llamando por parámetros al panel de gestión del MRP donde ya se pueden lanzar las órdenes de fabricación y las solicitudes de material.
- § Nuevo panel de gestión del MRP:
	- $\circ$  Se han unificado y potenciado las distintas consultas de estudios, necesidades, etc. en un solo programa que denominamos Panel de Gestión del MRP, donde se permite una navegación en todos los sentidos para tener una trazabilidad de los resultados obtenidos.
	- o Se crean campos específicos para guardar el estudio al que pertenecen las órdenes de fabricación, órdenes planificadas y solicitudes de materiales, dejando de usar el campo proyecto y permitiendo un filtro sencillo de los documentos generados por un MRP.
	- o Ahora cada vez que se crean órdenes de fabricación o solicitudes, el programa ofrece la posibilidad de ir al mantenimiento a ver los documentos creados.
	- o Se añaden los campos que explican la disponibilidad.
	- o Se colorea en rojo la fecha de la necesidad si es una fecha antigua.
	- o Se añade una columna con colores para el tipo de material para visualmente ver mejor los tipos de artículos del plan.
	- o Se añade información de leyenda de todos los colores que aparecen en el programa.
	- o Se ofrece la posibilidad de separar las materias primas propiamente dichas de los materiales auxiliares (material de embalaje, envases, etiquetas, etc.).
	- o Antes de lanzar cualquier proceso de creación de documento pregunta si se quiere lanzar el proceso, para evitar pulsaciones por equivocación.
- § Mejoras en la creación de órdenes planificadas:
	- $\circ$  Se asocia todo el mantenimiento a tabla para que se puedan consultar por todos los campos.
	- o Se programa para que se pueda llamar desde un MRP filtrando las órdenes creadas.
	- o Se habilita el campo estudio para asociar las órdenes creadas por el mismo.

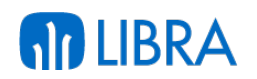

- § Mejoras en el mantenimiento de órdenes de fabricación:
	- o Se cambia la orientación del mantenimiento para pasar a ver varias órdenes a la vez en un multi-registro, pudiendo ver los campos importantes de varias órdenes a la vez.
	- o Se contempla un nuevo parámetro para poder crear las órdenes de fabricación con una situación inicial diferente a abierta, por ejemplo retenida.
	- o Se introduce el campo, en los componentes de la orden de consumo teórico para indicar los materiales que en el parte se consumen por la cantidad técnica y no por los movimientos de almacén.
	- o Se añade la pestaña de visualización y modificación de los artículos equivalentes de un componente.
- § Ampliación y mejora de la funcionalidad de los vales de salida de materiales. Con este programa se permite gestionar la petición de los materiales necesarios para almacén, incluyendo:
	- o La agrupación de las necesidades.
	- o Posibilidad de asignación de lotes, series y ubicaciones.
	- o Gestión de artículos equivalentes.
	- o Generación en vale a tipos de vales de pedidos de salida a almacén, solicitudes de traspaso o solicitudes de cambio, situación, zona.
- § Programa de mantenimiento de máquinas:
	- o Nueva opción "independiente de número de operarios".
- § Gestión de costes de producción:
	- o Cambios en los paquetes de cálculo de costes, para tener en cuenta las horas máquina según esté parametrizado a S o N.
	- o Posibilidad de valorar los costes de producción en tiempo real en la introducción del parte de trabajo o a posteriori al cerrar la O.F., con posibilidad de autoajuste al cerrar la misma.
	- o Posibilidad de valorar el producto fabricado en el momento de la introducción del parte de trabajo según distintas valoraciones; coste real, coste estándar, coste 0.
	- o Re-cálculo de los costes de producción y re-cálculo de los mismos en el momento de cerrar la O.F. generando el ajuste en la valoración del inventario.

#### **Año 2010:**

- § Nuevos procesos de multi-producción.
- Agrupación de las órdenes por tipos.

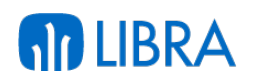

- Mejoras en el plan de ventas.
- Gestión de trazabilidad de producto, pudiendo navegar de abajo arriba (lotes de materia prima hacia producto final) o de arriba abajo (lotes de producto acabado hacia lotes de materia prima).

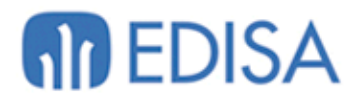

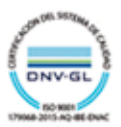

## **LATINOAMÉRICA**

COLOMBIA **ECUADOR** MÉXICO REP. DOMINICANA

# **ESPAÑA**

**MADRID BARCELONA** VALENCIA **VIGO** OVIEDO LAS PALMAS OURENSE (CENTRO I+D)

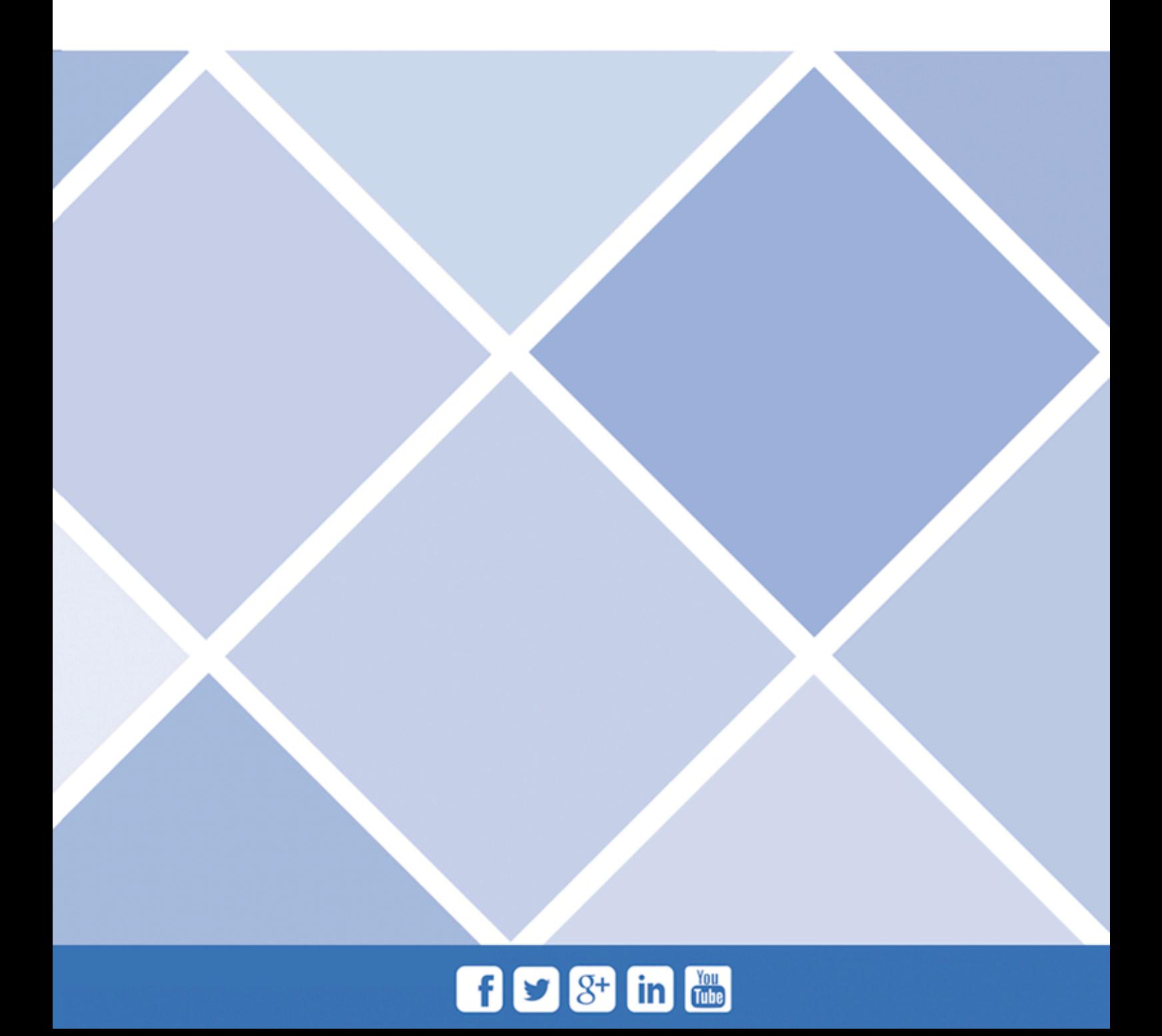